# **Git**

Pau Garcia i Quiles <pgquiles@elpauer.org>

Slides: http://www.elpauer.org/stuff/git.pdf

## **What is a (D)VCS**

(Distributed) Version Control System

Management of multiple revisions of the same unit of information (for instance, files)

Very useful in software development:

Know who and when changed what

Be able to go back, in case you screwed something

VCS vs DVCS

Central repository vs distributed (no central) repository

# **Architecture**

Created by Linus Torvals in April 2005 for the Linux kernel

Maintained by Junio Hamano since July 2005

- Each command is a different program (porcelain vs plumbing)
- Originally: a few C programs, lots of shell-scripts around them
- Now: shell-scripts mostly replaced by C programs
- Future: libgit2 library + exactly 1 program

## **Overview**

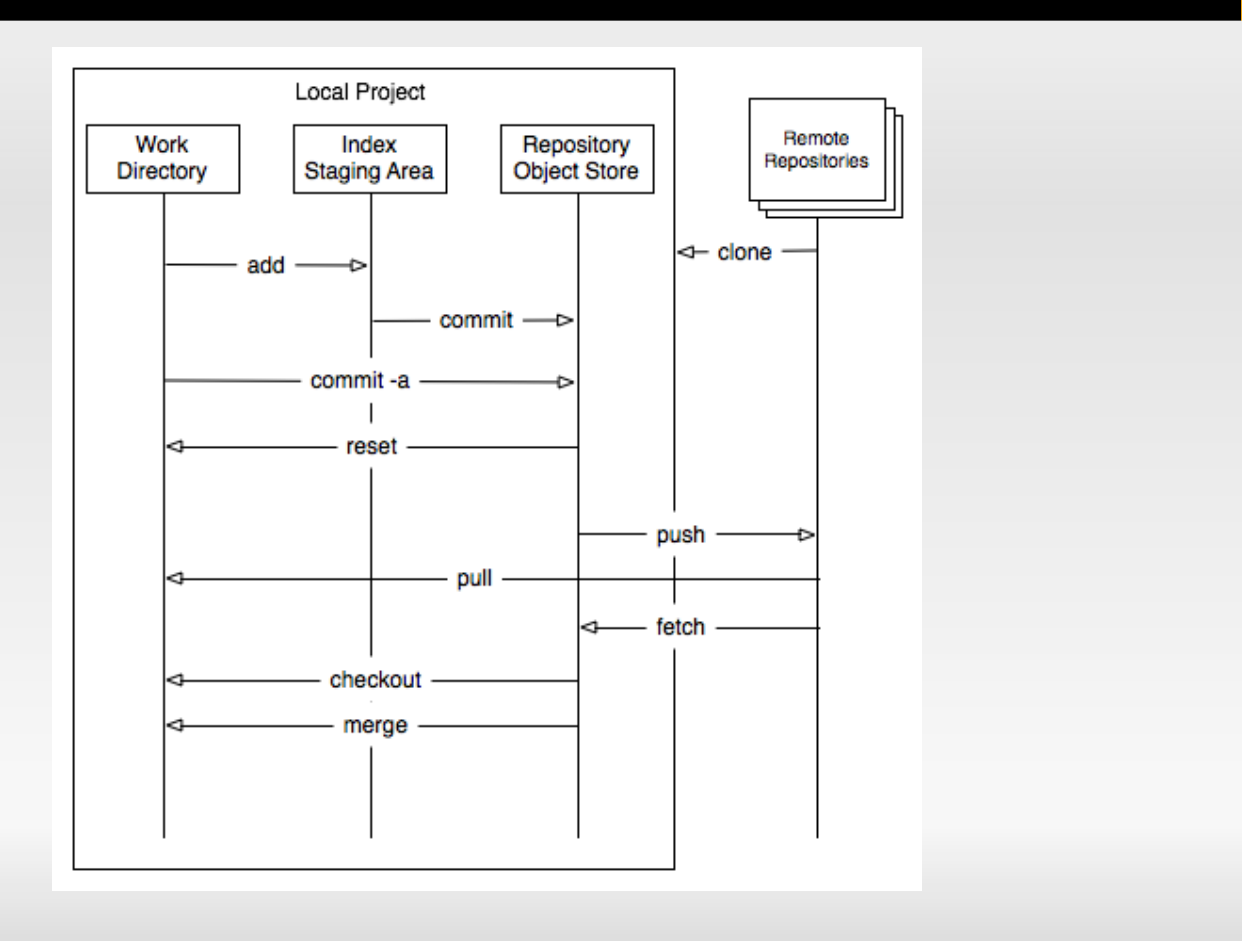

## **Repository**

Repository

Your stuff, managed by git

There is a **single** '.git' directory per repository, at the root of the repository

Working tree

The repository at a particular moment in time (a "snapshot" of the repository)

Index (AKA "staging area")

Kind of a "pre-filter": you must make git aware of your changes or your changes will not be "committed" by "git commit"

## **Config**

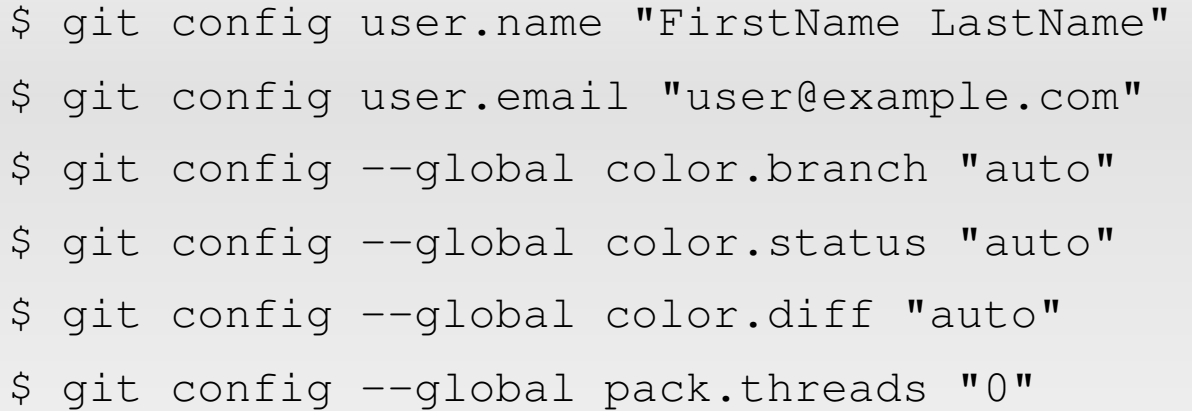

## **Workflow**

\$ git init \$ vi file.cpp \$ git add main.cpp \$ git commit -m "Initial import" \$ vi main.cpp \$ git commit -m "I'm screwing it" \$ vi main.cpp \$ git commit --amend ...

#### **SHA-1**

No sequentian revision numbers

Commits in git are identified by a SHA-1 hash

You can go back to a "revision" by checking out that SHA-1: git checkout

## **Reflog**

#### Shows actions done to your repository:

\$ git reflog 78c80b7... HEAD@{0}: pull : Fast forward c516234... HEAD@{1}: checkout: moving to master c516234... HEAD@{2}: pull : Fast forward 01fdb2a... HEAD@{3}: rebase: mplayer: adapt configure options to latest svn da8ed38... HEAD@{4}: rebase

#### **Branch**

git branch ... git checkout ...

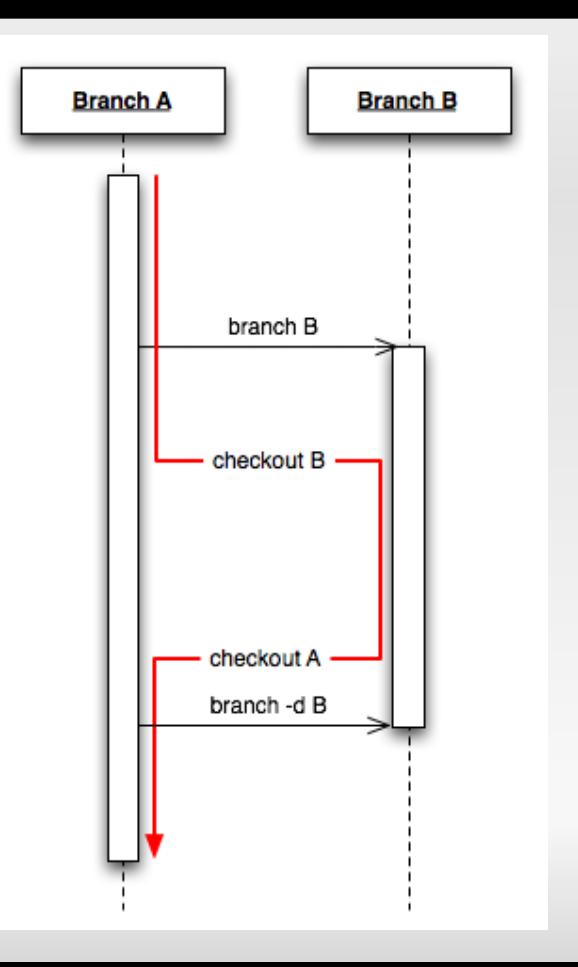

#### More or less like GNU diff

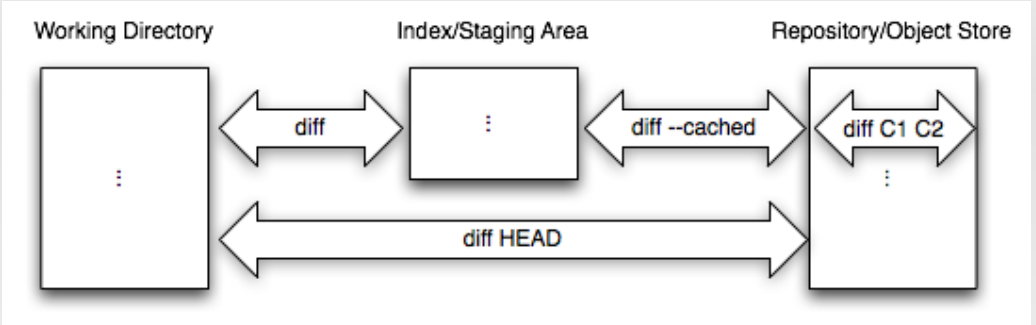

- git diff: changes in the working tree relative to the index
- git diff -cached: changes in the index relative to the repository
- git diff HEAD: changes in the working tree relative to the repository

# **Fetch & Merge**

Get changes from another repository: \$ git fetch ...

But those changes are NOT merged locally! Merge them: \$ git merge ...

There is a convenience command for this: git pull  $\approx$  git fetch + git merge

Make last 2 commits disappear but do not modify HEAD:

\$ git [-mixed] reset HEAD~2

Scrap uncommited changes: \$ git reset -hard

Set HEAD to three commits ago: \$ git reset -soft HEAD~3

#### **Tag**

It does the WRONG thing by default:

 $\frac{1}{2}$  git tag 1.0 # Creates a "lightweight" tag ( $\approx$ pointer)

What you really want to do is:  $$$  git tag -a 1.0 # Annotated tag or  $$$  git tag -s 1.0 # Signed tag

## **Clone**

Copy a remote repository into your machine

FULL copy, including history (unlike CVS, SVN...)

\$ git clone git://gitorious.org/teamgit/mainline.git

There is no difference between a cloned repository and the "original" repository

NO partial clones (i.e. NO svn checkout svn://repo/dir/subdir/ )

#### **Push**

Send your changes to a remote repository

\$ git push

BEWARE! 'commit' does not imply 'push'!!! It's not like 'svn commit'!!!

svn commit  $\approx$  git commit + git push

Forward port local commits to the updated upstream head

Done incrementally (i. e. commit by commit)

Branch development made possible! (svn branch in Subversion  $<$  1.5 was nearly useless, as merging back was very difficult and timeconsuming due to conflics)

#### **Stash**

Saves your work temporarily (you can go back at any time)

- Very useful if you have local changes and you want to go forward (rebase) or go back (checkout an old commit)
	- \$ git stash
	- \$ git rebase
	- \$ git stash apply
	- \$ git stash clear
- \$ git stash
- \$ git checkout HEAD~5
- \$ git stash apply
- \$ git stash clear

## **Submodules**

More or less like svn externals

FULL OF CRAP

There is no good replacement to svn externals in git

#### **Bisect**

- Find the change that introduced a bug by binary search
- Mark "good" commits and "bad" commits iteratively:

It's mostly a helper around "git checkout"

#### **Bisect**

- \$ git bisect start
- $$$  git bisect bad  $#$  Currently HEAD is bad
- \$ git bisect good 0cadf32 # Tell git rev 0cadf32 was good and checkout the "middle point" between HEAD and 0cadf32

(Build & check)

 $$$  git bisect bad  $#$  Tell git that middle point was bad and checkout the middle point between it and 0cadf32

(Build & check)

...

\$ git bisect good

## **Cherry pick**

Take a commit (usually from a different branch), create a patch (temporary) and apply it to the current branch

Very useful if you want to merge selectively from other branches

# **Interacting with other (D)VCS**

Subversion **CVS** Darcs Perforce fast-import / fast-export

## **Other**

grep send email blame show describe rm, mv, cp lots more

### **Server-side**

git daemon git-instaweb

## **Hosting**

repo.or.cz (FLOSS, small projects) gitorious.org (FLOSS) github.com (FLOSS/commercial) unfuddle.com (FLOSS/commercial) Many more

# **libQtGit**

Generic library which allows you Qt application to use git

Uses:

Create a GUI for git (TortoiseGit anyone?)

Add versioning to your application

Versioned projects

Collaboration: send only changes

etc

License: LGPL 2.1 and 3

Take a look at the example

## **Questions**

Ask me